**photoshop brushes presets pack 3.0**

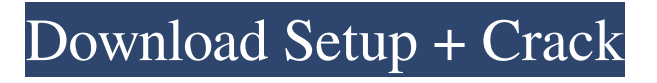

## **Photoshop Outdoor Presets Free Download Crack With Full Keygen Free**

Note The brush, paint bucket, and mask features in Photoshop (and their equivalents in all Windows versions) are all grouped together under  $\text{Image}_\text{ } \setminus \text{ } \geq \text{ }$   $\text{ }$  Enhance  $\setminus$  $\geq$  \_Adjust\_ $\geq$  \_Adjustment\_ $\geq$  \_Brush\_ $\geq$  $_B$ Frush Settings (CS5) and  $_Image_\ \setminus \_\geq\_\_A$  Adjust  $\setminus \_\geq\_\_A$  $\_$ Adjustment $\_\ \$   $\_\$   $\_$ Brush $\_\ \$   $\_\$   $\_\$  Brush Settings $\_\ (CS6$ and above). For the most part, this tool works just as you'd expect it

### **Photoshop Outdoor Presets Free Download Crack**

Whether you're an amateur, hobbyist, professional, or a graphic designer, photographer, web designer, or video editor, this guide will teach you how to use Photoshop Elements to edit, repair, create, and share digital images using tools that are intuitive and easy-to-use. Contents: Common Photoshop Elements features The difference between Photoshop Elements and traditional Photoshop Alternative image editors How to create images with layers The most commonly used tools Making adjustments to images, images to make How to remove objects from images The different file types available in Photoshop Elements How to save images for social media, web, print and film Common Photoshop Elements features Before You Learn to Use Photoshop Elements, Make Sure You're Familiar With Photoshop This guide uses the Photoshop Elements software. If you're already familiar with Photoshop, this guide will serve as a good refresher course. Before you begin Photoshop Elements, you need to have a basic understanding of Photoshop. You should be familiar with the tools, especially the basic ones. You should also understand the history of Photoshop, and the reason why

you need to use this program. If you have to use Elements, you should already be familiar with some of the tools it has. More than 6 million images are uploaded to Instagram every day. More than 85% of users are using Instagram mobile app to share their photos and share photos on other social media platforms. That means Instagram uploads a lot of photos. Therefore, when you upload an image to Instagram, try to include all information the image could need, including metadata, keywords and location information. In fact, for more than 70% of users, changing the location is one of the most common changes you make to images in their account. The reason why it's so important to upload all that information is that it will give your photos a higher chance of being discovered by Instagram users. It's also important to properly upload images to other social media platforms, such as Facebook, so other users will see them and share them. And finally, it's always good to remember that you can post a photo to social media without having to spend time editing it. The most commonly used tools in Photoshop Elements If you're going to be using 05a79cecff

#### **Photoshop Outdoor Presets Free Download [Mac/Win] [March-2022]**

Clone Stamp for rendering and photo-editing Brush Tool for drawing and painting Gaussian Blur for blurring, which is often used for creating atmosphere. 7 Brush Types An alternative to the Brush tool is the Pen tool, which is also available in Photoshop Elements and Photoshop. The Pen tool allows you to draw lines, curves, or even arrowheads and ovals. Its path feature allows you to create and edit multiple paths on the same layer, which are activated or deactivated independently of each other. The Pen tool also allows you to fill an area with a solid color, and to fill or outline multiple shapes on one layer. The Pen tool allows you to edit these paths, like snapping to grid and the ability to convert paths into shapes. Elliptical Marquee for selection of a portion of the image Rounded Rectangle for selecting rectangles, circles and rounded rectangles Rectangle for selection of a rectangular area Square for selection of a square area 8 Brushes Gallery Drawing and Painting Tools The tools can be used for both, drawing and painting. To start, select the Brush tool. You can draw lines, curves, shapes, and line-like designs in the brush. To create a new brush, select the Brush tool. A small icon appears in the menu bar and the Brush palette. The Brush menu offers the ability to change brush properties: size, hardness, spacing, size, shape and transparency. You can adjust the size of the brush by using the Size box. A scale appears in the bottom of the Brush palette. To create more defined brush strokes, increase the hardness of the brush. This increases the amount of pressure needed to make marks on the canvas. Select a different hardness by using the Brush Hardness drop-down list. The Brush Hardness setting controls the behavior of the Brush tool. The higher the value, the more refined the brush is. The Size box controls

the size of the brush. Select a size from the drop-down list and move the slider left or right to change the brush size. To adjust the spacing between marks made by a brush, use the Paint Spacing box. To increase the spacing, move the slider toward the left. The Paint Spacing setting controls the distance between the center of the brush and the edge of the brush. The Paint Spacing setting controls the distance between the center of the brush and the edge of the brush

# **What's New In?**

Dennie Mackay Dennie Mackay (born 17 August 1979) is a Scottish former professional footballer, who was most recently manager of English League One club Coventry City. Mackay played as a defender and made over 200 appearances for Morton. He is the son of former Morton and St Mirren striker Neil Mackay. Career Born in Glasgow, Mackay came through the youth ranks at Morton and was an important part of the team that won both the First Division title and the 2000–01 Scottish Cup. In 2001 he was offered a two-year contract extension and following the departure of then club captain Roy Jackson he was given the captaincy of the club. Mackay was a key player at Southend United, where he played as a left-back and made 30 appearances in the Football League. Despite that, he was still not offered a contract with the Shrimpers in the summer of 2004 and joined Scunthorpe United on noncontract terms. While at Scunthorpe, his market value had shot up, partly due to his captaincy at Morton. He spent three months with Grimsby Town, but was released in August 2005. After leaving Grimsby, Mackay went on trial at Third Division side Plymouth Argyle where he impressed during a training session and was offered a two-year contract on 17 December 2005. Mackay established himself as a regular at Plymouth, making 55 appearances in all

competitions, and was instrumental in the club's promotion to the Football League Championship. In 2007, Argyle honoured his services to the club by awarding him a testimonial against Burnley. He was named Supporters' Player of the Year for 2006-07. On 19 July 2008, it was announced that he would become a free agent at the end of the season having been informed that his contract would not be extended. Following his release from Argyle, Mackay joined Rotherham United on a two-year contract. He made 21 league appearances for the Millers, of which 19 were starts. Mackay was named as a substitute for the Championship playoff final but was not selected for the match, with manager Paul Raynalds deciding to go with Cauley Woodrow. Mackay joined another League One club, Gillingham, on loan for the remainder of the 2009-10 season. He made his debut for the club on 27 October 2009, in a 1–0

# **System Requirements:**

Minimum: OS: Windows 7, Windows 8, Windows 10, Windows Server 2008, Windows Server 2008 R2, Windows Server 2012, Windows Server 2012 R2, Windows Server 2016, Windows Server 2019 (32-bit or 64-bit) CPU: Intel Core 2 Duo (2.5 GHz) or AMD Athlon 64 (3.0 GHz) or better, or equivalent Memory: 3 GB RAM (32-bit) or 4 GB RAM (64-bit) Hard Disk: 40 GB free hard drive space Graphics: 512

# Related links:

<https://sfinancialsolutions.com/free-download-photoshop-express-mod-apk/> <http://distancelearning-uiz.com/blog/index.php?entryid=2954> <https://axon-galatsi.com/download-for-mac-os-x-advertisement-air-airport-ap/> [https://takehomecolor.com/wp-content/uploads/2022/07/download\\_photoshop\\_cs6\\_on\\_pc.pdf](https://takehomecolor.com/wp-content/uploads/2022/07/download_photoshop_cs6_on_pc.pdf) <https://ferramentariasc.com/2022/07/01/photoshop-7-0-for-pc-free-download-full-version/> [https://www.miomiojoyeria.com/wp-content/uploads/2022/07/Adobe\\_Photoshop\\_CC\\_2018.pdf](https://www.miomiojoyeria.com/wp-content/uploads/2022/07/Adobe_Photoshop_CC_2018.pdf) <https://jimmyvermeulen.be/how-to-download-photoshop-images/> <https://www.digitalpub.ma/advert/free-grass-brushes-photoshop-brushes/> <http://www.terrainsprives.com/wp-content/uploads/2022/07/grajoni.pdf> <https://xn--80aagyardii6h.xn--p1ai/photoshop-free-download/> <http://richard-wagner-werkstatt.com/?p=56433> <https://www.15heures.com/wp-content/uploads/2022/07/yoonar.pdf> <https://muslimvoice24.com/adobe-photoshop-cc-2014-cracked-with-license-code/> <https://7to7free.com/wp-content/uploads/2022/07/talegia.pdf> [https://jomshopi.com/30bd44cc13fa7a30ad813cde1638c46c0edaa38936cbedbaaec9e88888dca](https://jomshopi.com/30bd44cc13fa7a30ad813cde1638c46c0edaa38936cbedbaaec9e88888dcad22year30bd44cc13fa7a30ad813cde1638c46c0edaa38936cbedbaaec9e88888dcad22/30bd44cc13fa7a30ad813cde1638c46c0edaa38936cbedbaaec9e88888dcad22monthnum30bd44cc13fa7a30ad813cde1638c46c0edaa38936cbedbaaec9e88888dcad22/30bd44cc13fa7a30ad813cde1638c46c0edaa38936cbedbaaec9e88888dcad22day30bd44cc13fa7a30ad813cde1638c46c0edaa38936cbedbaaec9e88888dcad22/30bd44cc13fa7a30ad813cde1638c46c0edaa38936cbedbaaec9e88888dcad22postname30bd44cc13fa7a30ad813cde1638c46c0edaa38936cbedbaaec9e88888dcad22/) [d22year30bd44cc13fa7a30ad813cde1638c46c0edaa38936cbedbaaec9e88888dcad22/30bd44cc](https://jomshopi.com/30bd44cc13fa7a30ad813cde1638c46c0edaa38936cbedbaaec9e88888dcad22year30bd44cc13fa7a30ad813cde1638c46c0edaa38936cbedbaaec9e88888dcad22/30bd44cc13fa7a30ad813cde1638c46c0edaa38936cbedbaaec9e88888dcad22monthnum30bd44cc13fa7a30ad813cde1638c46c0edaa38936cbedbaaec9e88888dcad22/30bd44cc13fa7a30ad813cde1638c46c0edaa38936cbedbaaec9e88888dcad22day30bd44cc13fa7a30ad813cde1638c46c0edaa38936cbedbaaec9e88888dcad22/30bd44cc13fa7a30ad813cde1638c46c0edaa38936cbedbaaec9e88888dcad22postname30bd44cc13fa7a30ad813cde1638c46c0edaa38936cbedbaaec9e88888dcad22/) [13fa7a30ad813cde1638c46c0edaa38936cbedbaaec9e88888dcad22monthnum30bd44cc13fa7a3](https://jomshopi.com/30bd44cc13fa7a30ad813cde1638c46c0edaa38936cbedbaaec9e88888dcad22year30bd44cc13fa7a30ad813cde1638c46c0edaa38936cbedbaaec9e88888dcad22/30bd44cc13fa7a30ad813cde1638c46c0edaa38936cbedbaaec9e88888dcad22monthnum30bd44cc13fa7a30ad813cde1638c46c0edaa38936cbedbaaec9e88888dcad22/30bd44cc13fa7a30ad813cde1638c46c0edaa38936cbedbaaec9e88888dcad22day30bd44cc13fa7a30ad813cde1638c46c0edaa38936cbedbaaec9e88888dcad22/30bd44cc13fa7a30ad813cde1638c46c0edaa38936cbedbaaec9e88888dcad22postname30bd44cc13fa7a30ad813cde1638c46c0edaa38936cbedbaaec9e88888dcad22/) [0ad813cde1638c46c0edaa38936cbedbaaec9e88888dcad22/30bd44cc13fa7a30ad813cde1638c4](https://jomshopi.com/30bd44cc13fa7a30ad813cde1638c46c0edaa38936cbedbaaec9e88888dcad22year30bd44cc13fa7a30ad813cde1638c46c0edaa38936cbedbaaec9e88888dcad22/30bd44cc13fa7a30ad813cde1638c46c0edaa38936cbedbaaec9e88888dcad22monthnum30bd44cc13fa7a30ad813cde1638c46c0edaa38936cbedbaaec9e88888dcad22/30bd44cc13fa7a30ad813cde1638c46c0edaa38936cbedbaaec9e88888dcad22day30bd44cc13fa7a30ad813cde1638c46c0edaa38936cbedbaaec9e88888dcad22/30bd44cc13fa7a30ad813cde1638c46c0edaa38936cbedbaaec9e88888dcad22postname30bd44cc13fa7a30ad813cde1638c46c0edaa38936cbedbaaec9e88888dcad22/) [6c0edaa38936cbedbaaec9e88888dcad22day30bd44cc13fa7a30ad813cde1638c46c0edaa38936c](https://jomshopi.com/30bd44cc13fa7a30ad813cde1638c46c0edaa38936cbedbaaec9e88888dcad22year30bd44cc13fa7a30ad813cde1638c46c0edaa38936cbedbaaec9e88888dcad22/30bd44cc13fa7a30ad813cde1638c46c0edaa38936cbedbaaec9e88888dcad22monthnum30bd44cc13fa7a30ad813cde1638c46c0edaa38936cbedbaaec9e88888dcad22/30bd44cc13fa7a30ad813cde1638c46c0edaa38936cbedbaaec9e88888dcad22day30bd44cc13fa7a30ad813cde1638c46c0edaa38936cbedbaaec9e88888dcad22/30bd44cc13fa7a30ad813cde1638c46c0edaa38936cbedbaaec9e88888dcad22postname30bd44cc13fa7a30ad813cde1638c46c0edaa38936cbedbaaec9e88888dcad22/) [bedbaaec9e88888dcad22/30bd44cc13fa7a30ad813cde1638c46c0edaa38936cbedbaaec9e88888](https://jomshopi.com/30bd44cc13fa7a30ad813cde1638c46c0edaa38936cbedbaaec9e88888dcad22year30bd44cc13fa7a30ad813cde1638c46c0edaa38936cbedbaaec9e88888dcad22/30bd44cc13fa7a30ad813cde1638c46c0edaa38936cbedbaaec9e88888dcad22monthnum30bd44cc13fa7a30ad813cde1638c46c0edaa38936cbedbaaec9e88888dcad22/30bd44cc13fa7a30ad813cde1638c46c0edaa38936cbedbaaec9e88888dcad22day30bd44cc13fa7a30ad813cde1638c46c0edaa38936cbedbaaec9e88888dcad22/30bd44cc13fa7a30ad813cde1638c46c0edaa38936cbedbaaec9e88888dcad22postname30bd44cc13fa7a30ad813cde1638c46c0edaa38936cbedbaaec9e88888dcad22/) [dcad22postname30bd44cc13fa7a30ad813cde1638c46c0edaa38936cbedbaaec9e88888dcad22/](https://jomshopi.com/30bd44cc13fa7a30ad813cde1638c46c0edaa38936cbedbaaec9e88888dcad22year30bd44cc13fa7a30ad813cde1638c46c0edaa38936cbedbaaec9e88888dcad22/30bd44cc13fa7a30ad813cde1638c46c0edaa38936cbedbaaec9e88888dcad22monthnum30bd44cc13fa7a30ad813cde1638c46c0edaa38936cbedbaaec9e88888dcad22/30bd44cc13fa7a30ad813cde1638c46c0edaa38936cbedbaaec9e88888dcad22day30bd44cc13fa7a30ad813cde1638c46c0edaa38936cbedbaaec9e88888dcad22/30bd44cc13fa7a30ad813cde1638c46c0edaa38936cbedbaaec9e88888dcad22postname30bd44cc13fa7a30ad813cde1638c46c0edaa38936cbedbaaec9e88888dcad22/) <https://www.lmbchealth.com/advert/photoshop-cs5-professional-full-crack/> [https://www.olds.ca/system/files/webform/report-a-problem/how-to-download-older-version-of](https://www.olds.ca/system/files/webform/report-a-problem/how-to-download-older-version-of-photoshop-cc.pdf)[photoshop-cc.pdf](https://www.olds.ca/system/files/webform/report-a-problem/how-to-download-older-version-of-photoshop-cc.pdf) [https://www.aniwin.com/wp-content/uploads/SkinFiner\\_\\_Download\\_\\_Softonic.pdf](https://www.aniwin.com/wp-content/uploads/SkinFiner__Download__Softonic.pdf) [http://yogaapaia.it/wp-content/uploads/2022/07/Adobe\\_Photoshop\\_70\\_Complete.pdf](http://yogaapaia.it/wp-content/uploads/2022/07/Adobe_Photoshop_70_Complete.pdf)

<http://lms.courses4u.in/blog/index.php?entryid=7291>